Marc Antoine Charpentier (1643-1704)

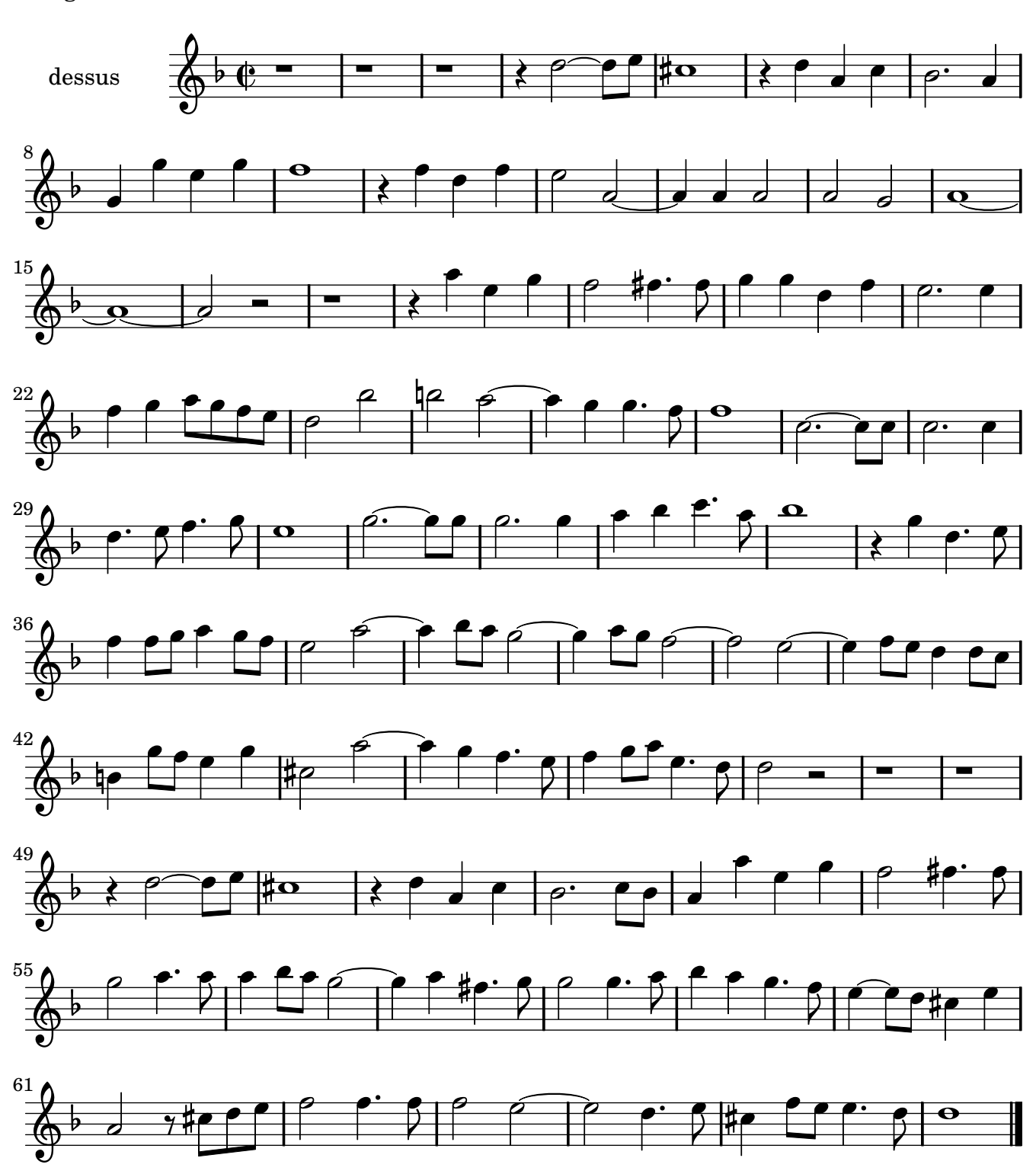

Tragédie Davis et Jonathas 1688

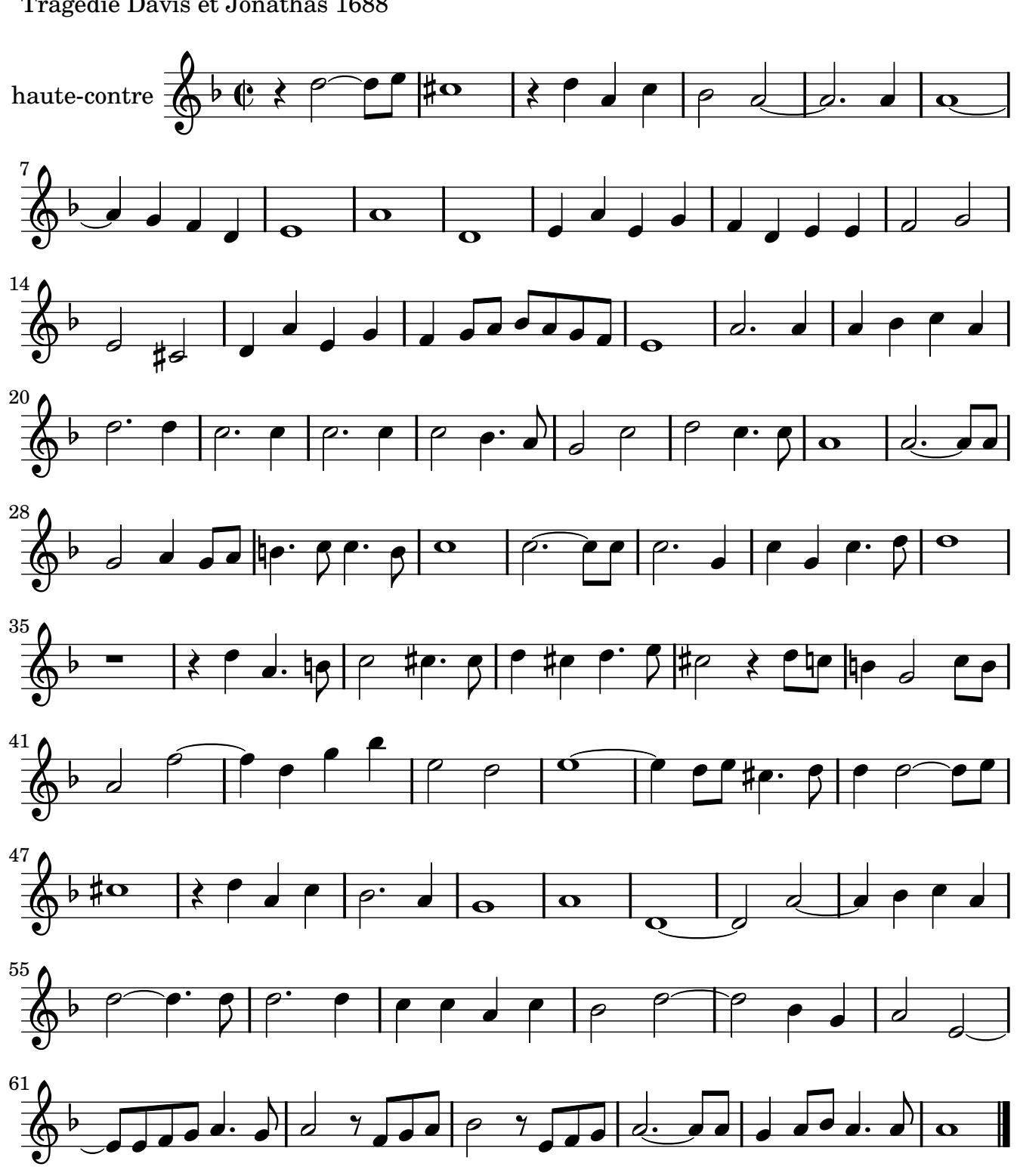

Tragédie Davis et Jonathas 1688

Marc Antoine Charpentier (1643-1704)

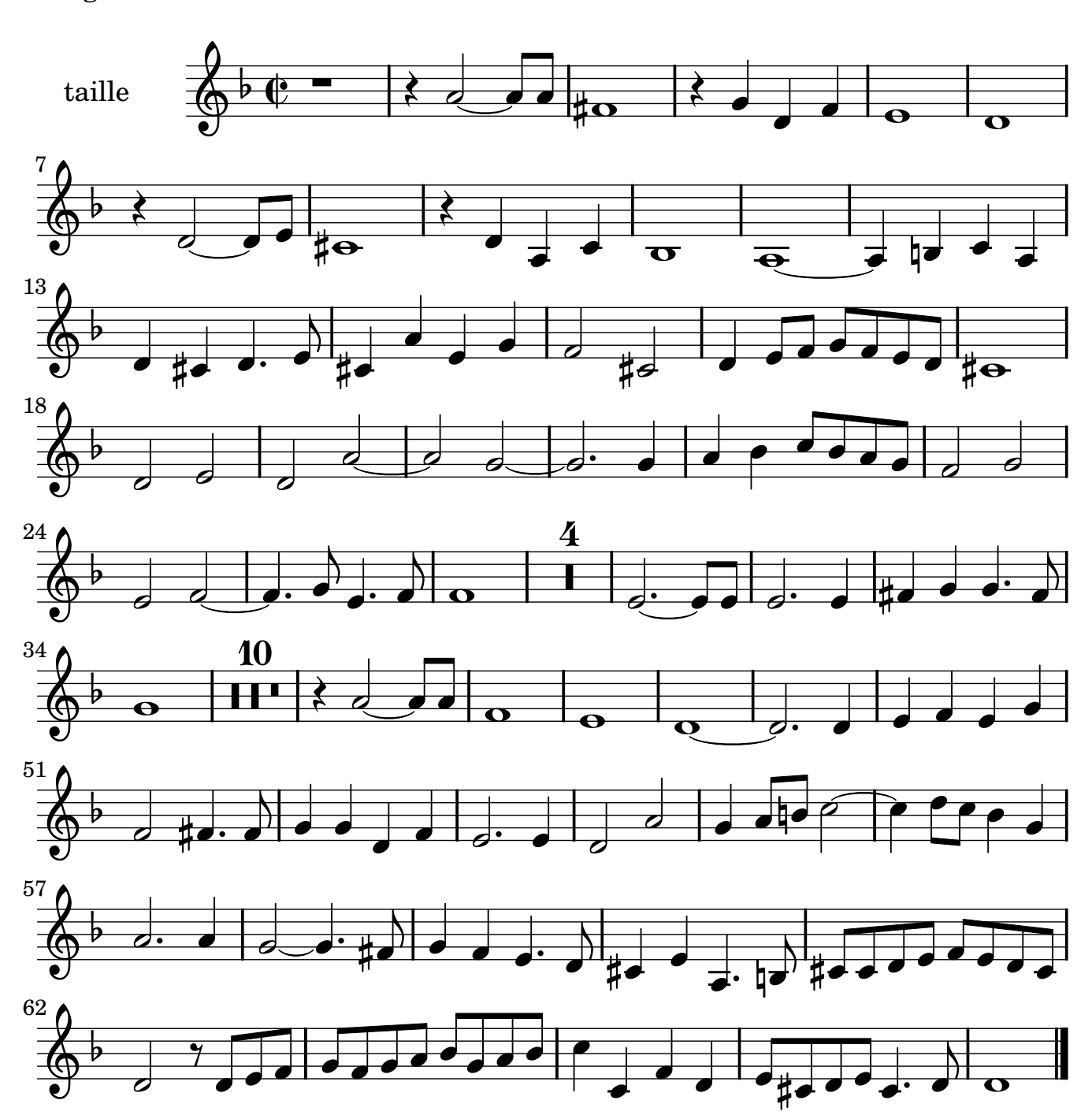

Tragédie Davis et Jonathas 1688

Marc Antoine Charpentier (1643-1704)

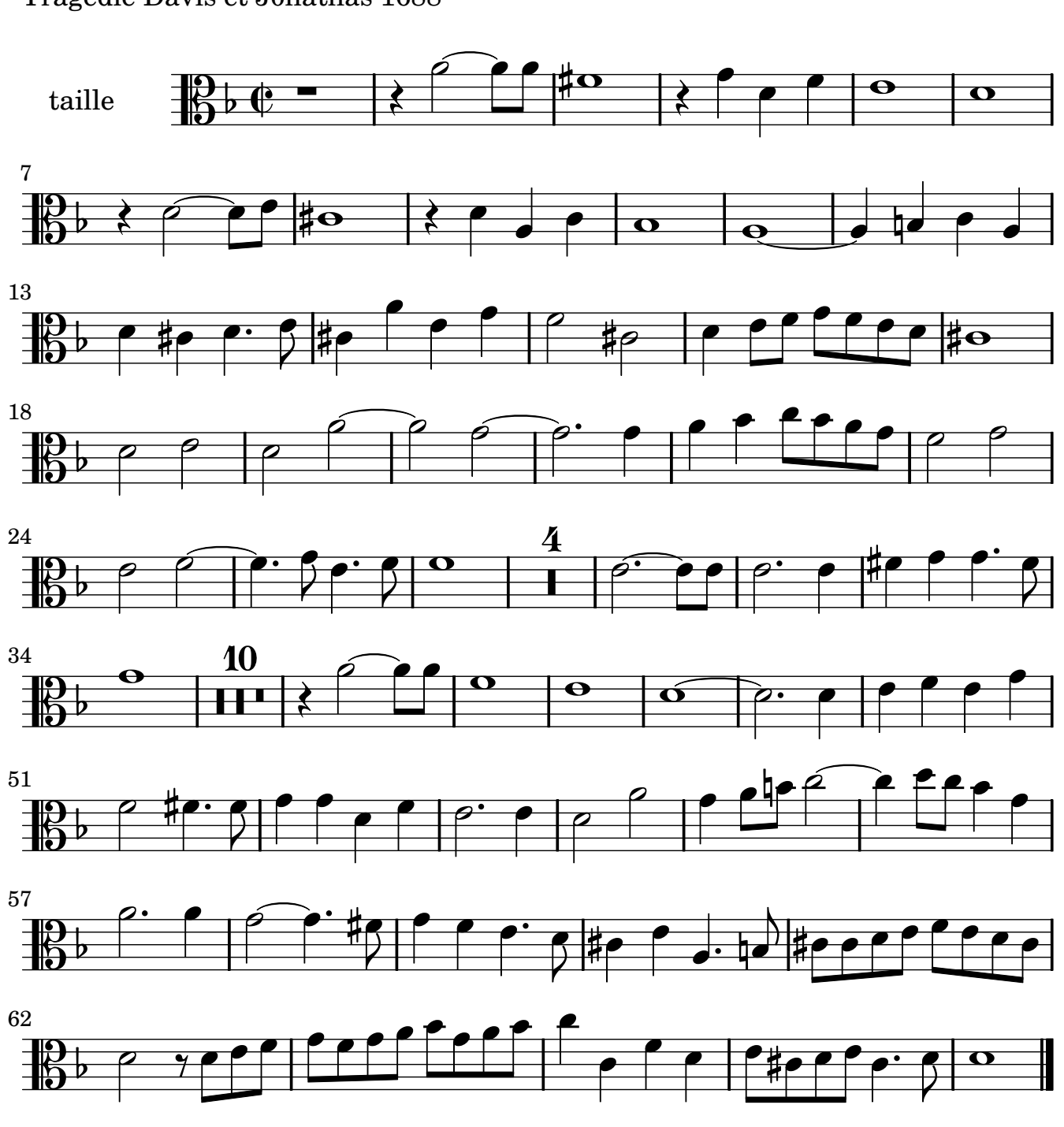

Tragédie Davis et Jonathas 1688

Marc Antoine Charpentier (1643-1704)

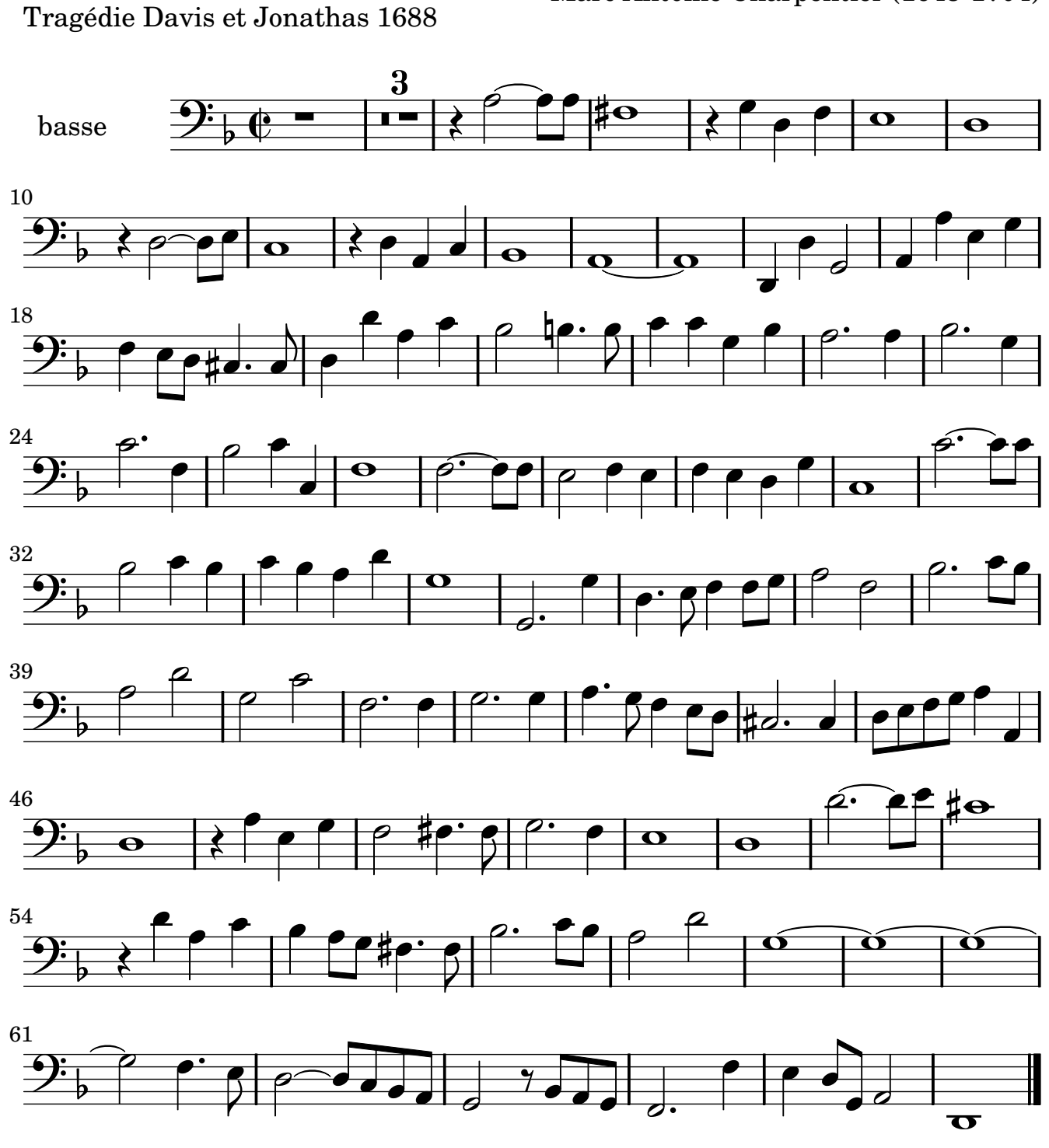

Marc Antoine Charpentier (1643-1704)